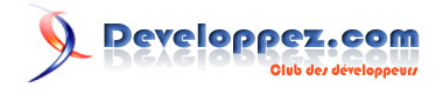

# Comprendre les couleurs en CSS3

par [debray jerome](http://www.developpez.net/forums/u308871/ornitho13/) [\(Dji programmation web2 et design\)](http://debray-jerome.developpez.com) [\(Blog\)](http://debray.jerome.free.fr)

Date de publication : 26/08/2010

Dernière mise à jour : 26/08/2010

Cet article a pour but de présenter la nouvelle gestion des couleurs en CSS3.

# Developpez.com

#### Comprendre les couleurs en CSS3 par [debray jerome](http://www.developpez.net/forums/u308871/ornitho13/) [\(Dji programmation web2 et design\)](http://debray-jerome.developpez.com) [\(Blog\)](http://debray.jerome.free.fr)

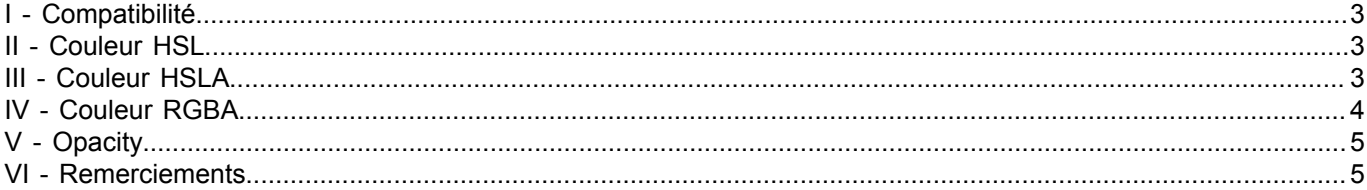

- 2 - Copyright © 2010 - debray jerome. Aucune reproduction, même partielle, ne peut être faite de ce site et de l'ensemble de son contenu : textes,<br>documents, images, etc sans l'autorisation expresse de l'auteur. Sinon vous enc

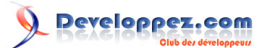

## <span id="page-2-0"></span>I - Compatibilité

Chrome, Safari, Opera, Firefox 4, Internet Explorer 9

## <span id="page-2-1"></span>- Couleur HSL

Le CSS3 inclut maintenant dans la norme, la notion de **teinte**, de **saturation** et de **luminosité** (**H**ue, **S**aturation, **L**uminosity).

Le **Hue** permet de modifier la teinte donc la **couleur**, c'est une valeur numérique.

Par exemple, 0 (ou 360) représente le rouge, 120 le vert et 240 le bleu ; c'est une mesure sur la roue chromatique. Entre ces 3 valeurs, ce sont les nuances.

- entre 0 et 119 (nuance de rouge) ;
- entre 120 et 239 (nuance de vert);
- entre 240 et 359 (nuance de bleu).

La **saturation** est une valeur de pourcentage, 100% équivalent à la couleur.

La **luminosité** est une valeur en pourcentage:

- 0% est le sombre (noir) ;
- 50% est la moyenne ;
- 100% est la lumière (blanc).

Exemple :

#### CSS

```
 p.hsl{
 background-color:hsl(100, 100%, 50%);
 color:hsl(250, 100%, 50%);
}
 p.hslAutre{
  background-color:hsl(100, 100%, 50%);
  color:hsl(250, 100%, 25%);/* couleur plus sombre que la précédente */
}
```
## **HTML**

```
<p class="hsl"> couleurs gérées en hsl </p>
<p class="hslAutre"> couleurs gérées en hsl </p>
```
#### **[Démo](http://debray-jerome.developpez.com/demos/couleur.html#hsl)**

## <span id="page-2-2"></span>III - Couleur HSLA

C'est la même chose que la couleur **hsl**, sauf qu'il y a en plus la **gestion de l'opacité** de la couleur (sa transparence).

Exemple :

- 3 - Copyright © 2010 - debray jerome. Aucune reproduction, même partielle, ne peut être faite de ce site et de l'ensemble de son contenu : textes,<br>documents, images, etc sans l'autorisation expresse de l'auteur. Sinon vous en de dommages et intérêts.

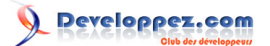

#### CSS

```
 p.hsla{
  background-color:hsl(100, 100%, 50%, 0.8);
  color:hsla(250, 100%, 50%, 0.5);
 }
 p.hslaAutre{
  background-color:hsla(90, 100%, 50%, 0.5);
  color:hsla(250, 100%, 50%, 1.0);
 }
```
#### **HTML**

```
<p class="hsla"> couleurs gérées en hsla </p>
<p class="hslaAutre"> couleurs gérées en hsla </p>
```
#### **[Démo](http://debray-jerome.developpez.com/demos/couleur.html#hsla)**

<span id="page-3-0"></span>- Couleur RGBA

Le **RGB** existe depuis un moment dans la norme CSS. Avec le CSS3, l'opacité est appliquée au **RGB** via **RGBA**.

Les valeurs sont les suivantes :

- R: couleur rouge en % (de 0% à 100%) ou en valeur (0 à 255) ;
- G: couleur verte en % (de 0% à 100%) ou en valeur (0 à 255) ;
- B: couleur bleu en % (de 0% à 100%) ou en valeur (0 à 255) ;
- A: opacité en valeur flottante (0.0 à 1.0).

Exemple :

## CSS

```
 p.rgba{
 background-color:rgba(255, 0, 0, 0.2);
  color:rgb(250, 100, 50);
}
 p.rgbaAutre{
 background-color:rgba(90, 100, 50, 0.5);
  color:rgba(250, 100, 50, 0.4);
}
```
## **HTML**

```
<p class="rgba"> couleurs gérées en rgba </p>
<p class="rgbaAutre"> couleurs gérées en rgba </p>
```
#### **[Démo](http://debray-jerome.developpez.com/demos/couleur.html#rgba)**

L'intérêt du **rgba** et du **hsla** vient du fait que l'opacité qu'il applique aux élements, **n'est pas héritée par les enfants de ces éléments** (c'est le cas pour **opacity**).

Copyright © 2010 - debray jerome. Aucune reproduction, même partielle, ne peut être faite de ce site et de l'ensemble de son contenu : textes,<br>documents, images, etc sans l'autorisation expresse de l'auteur. Sinon vous en de dommages et intérêts.

 $-4 -$ 

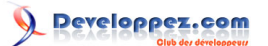

# <span id="page-4-0"></span>V - Opacity

L'**opacity** permet d'appliquer une transparence **à un élément et à tous ses enfants** (contrairement à **HSLA** et à **RGBA**)

Il prend pour valeur un flottant (entre 0.0 et 1.0)

#### Exemple:

#### CSS

```
 p.opacity{
  opacity:0.5;
}
 p.opacityAutre{
  opacity:0.3;
}
```
#### **HTML**

```
<p class="opacity"> exemple sur opacity </p>
<p class="opacityAutre"> exemple sur opacity </p>
```
#### **[Démo](http://debray-jerome.developpez.com/demos/couleur.html#opacity)**

## <span id="page-4-1"></span>VI - Remerciements

Merci à **[Clément BEAUFILS](http://www.developpez.net/forums/u298556/karzoff/)** pour sa relecture.

- 5 - Copyright © 2010 - debray jerome. Aucune reproduction, même partielle, ne peut être faite de ce site et de l'ensemble de son contenu : textes,<br>documents, images, etc sans l'autorisation expresse de l'auteur. Sinon vous enc